# **READING STATISTICAL OUTPUTS**

# Options:

Frequencies Descriptives Bivariate correlations Chi-squared test Independent-samples t-test Paired-samples t-test Linear regression Logistic regression Poisson or negative binomial regression

\* There are two of each output in the following pages.

\* Know which output you're looking at by looking at it.

\* Know how to read and interpret every output.

### **STATISTICAL ANALYSIS 1: \_\_\_\_\_\_\_\_\_\_\_\_\_\_\_\_\_\_\_\_\_\_\_\_\_\_\_\_\_\_\_\_\_\_\_\_\_\_\_\_\_\_\_\_\_\_\_\_\_\_**

### Fall risk database:

### Discharge: Cervical injury

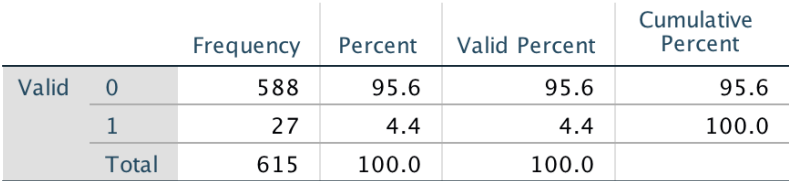

### Cognitive Struggles (Coded: 0/1)

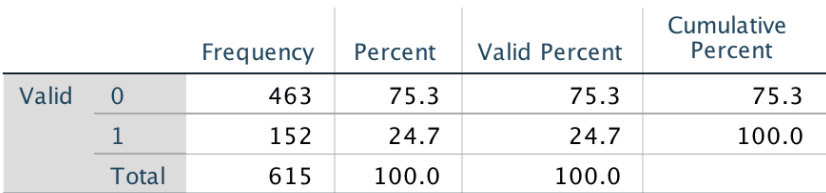

### LightheadednessDuringAppointment

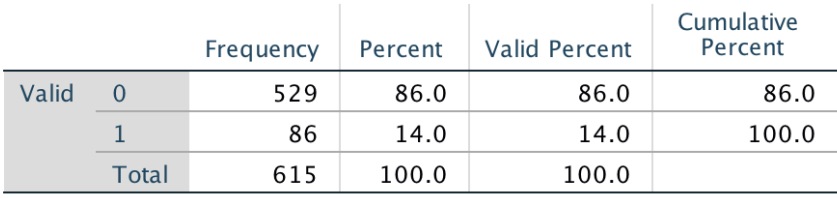

### **ANTI-INFLAMMATORY NSAID: Motrin (brand)**

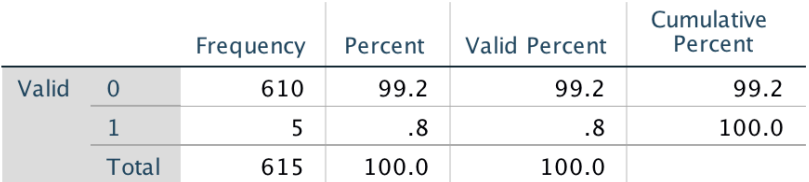

### Number of cognition-enhancing drugs

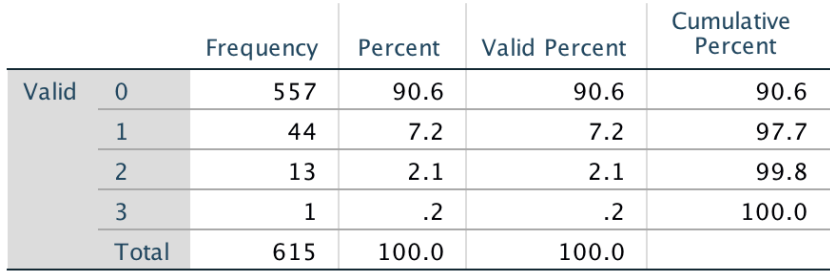

#### Fall risk database:

#### **Model Summary**

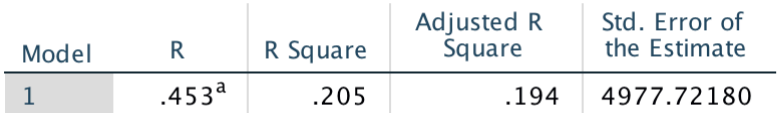

a. Predictors: (Constant), Number of cognition-enhancing drugs, Cataracts, methadone, BLOOD THINNER<br>(Clopidogrel and Plavix Combined), LightheadednessDuringAppointment, ANTI-INFLAMMATORY NSAID: Motrin (brand), Discharge:<br>Urinary Tract Infection / UTI, Discharge: Dementia, Alzheimer's

### **ANOVA<sup>a</sup>**

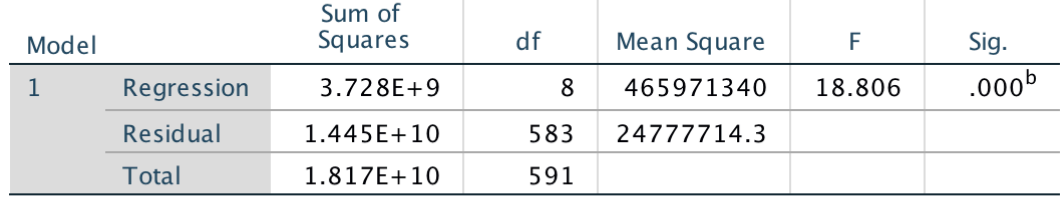

a. Dependent Variable: Total Charges Billed to Patient

b. Predictors: (Constant), Number of cognition-enhancing drugs, Cataracts, methadone, BLOOD THINNER (Clopidogrel and Plavix Combined),<br>LightheadednessDuringAppointment, ANTI-INFLAMMATORY NSAID: Motrin (brand), Discharge: Urinary Tract Infection / UTI, Discharge: Dementia, Alzheimer's

#### Coefficients<sup>a</sup>

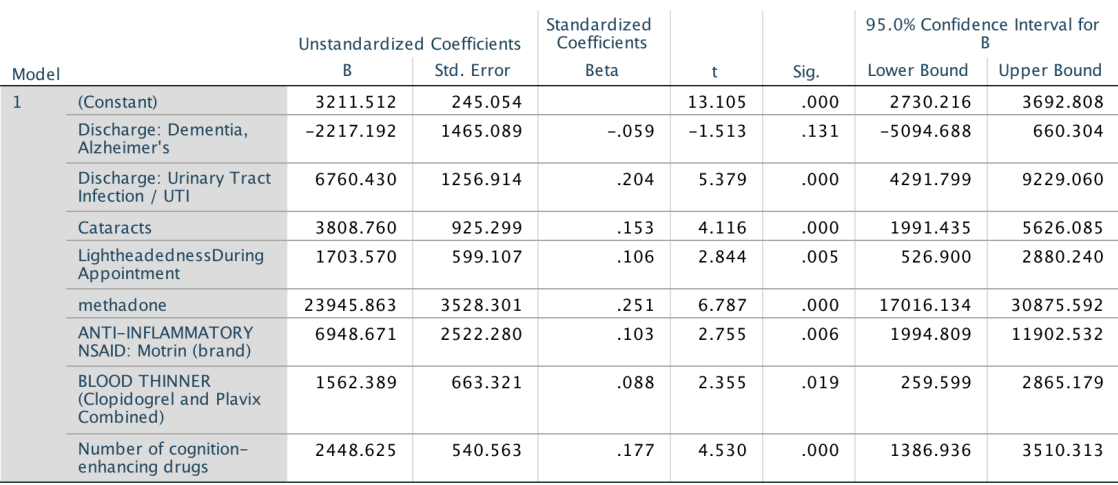

a. Dependent Variable: Total Charges Billed to Patient

## **STATISTICAL ANALYSIS 3: \_\_\_\_\_\_\_\_\_\_\_\_\_\_\_\_\_\_\_\_\_\_\_\_\_\_\_\_\_\_\_\_\_\_\_\_\_\_\_\_\_\_\_\_\_\_\_\_\_\_**

### Fall risk database:

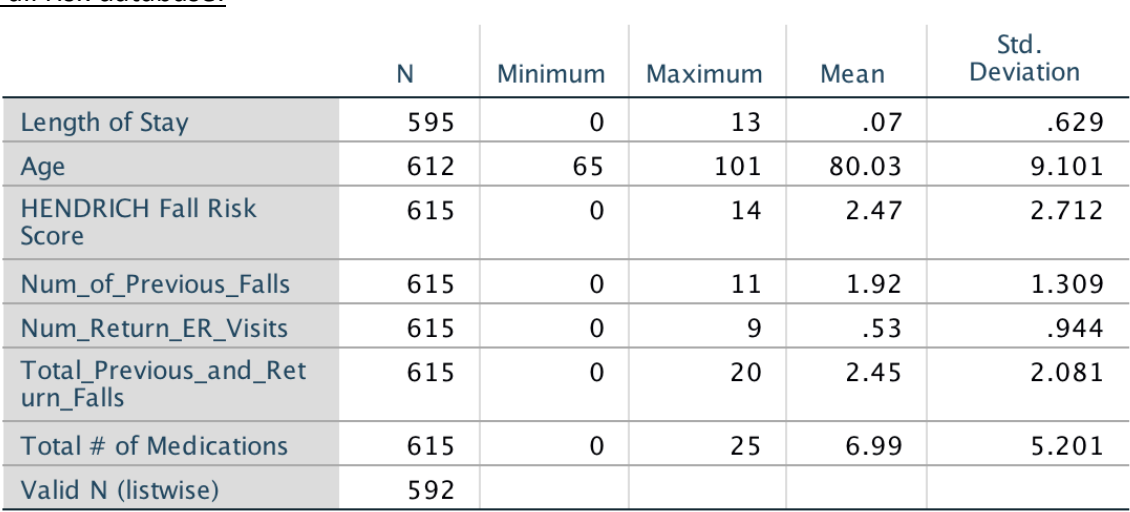

### Fit3D database:

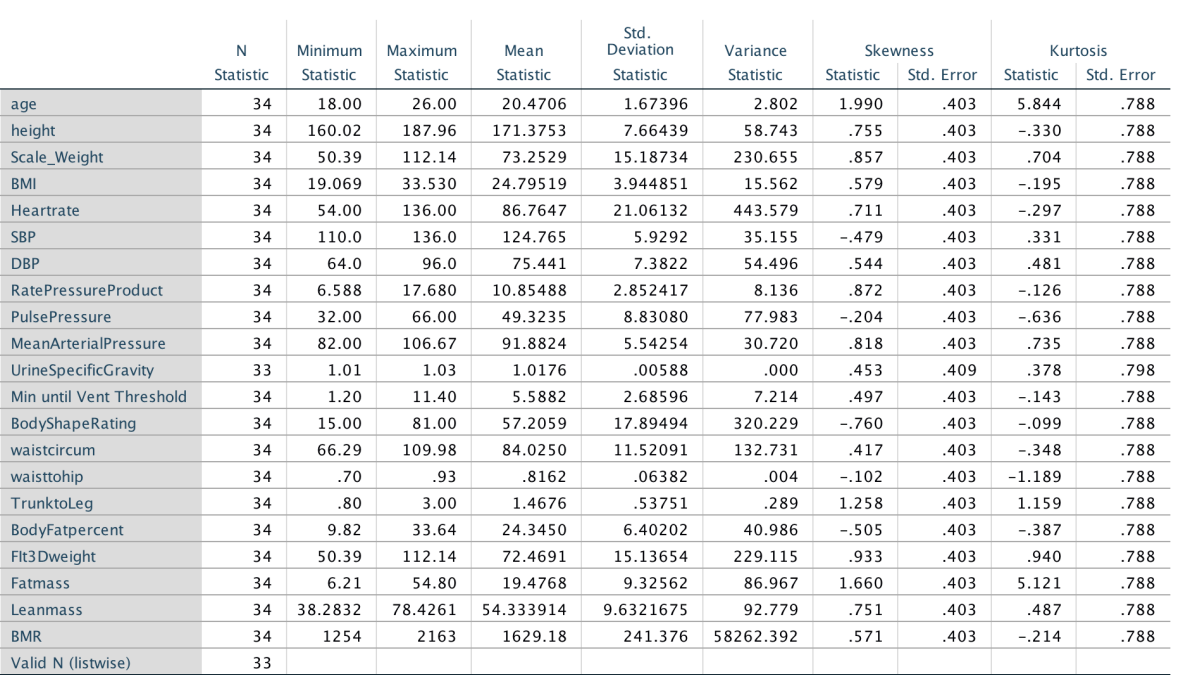

## **STATISTICAL ANALYSIS 4: \_\_\_\_\_\_\_\_\_\_\_\_\_\_\_\_\_\_\_\_\_\_\_\_\_\_\_\_\_\_\_\_\_\_\_\_\_\_\_\_\_\_\_\_\_\_\_\_\_\_**

### Fall risk database:

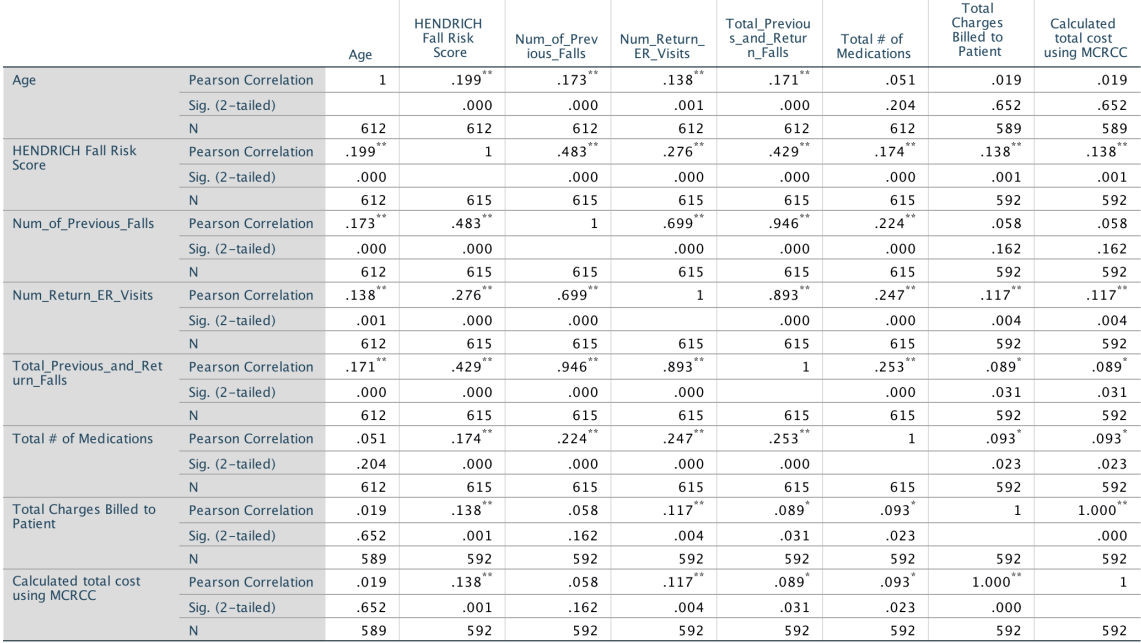

### Fibromyalgia patient database:

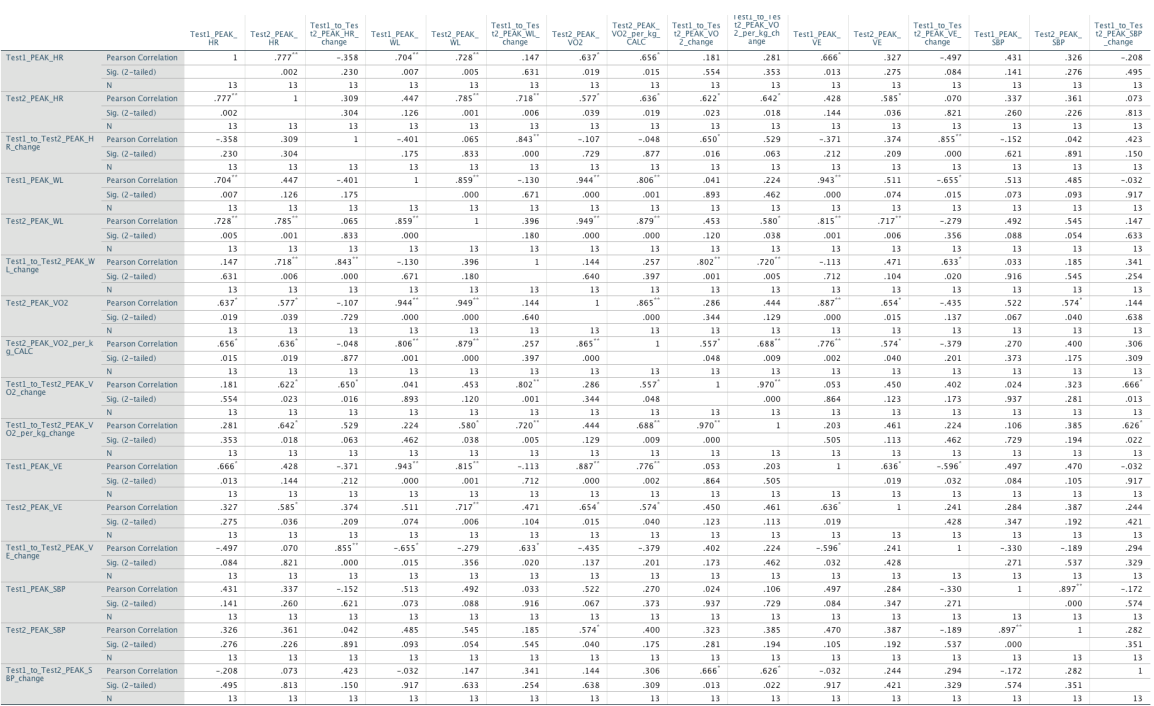

### **STATISTICAL ANALYSIS 5: \_\_\_\_\_\_\_\_\_\_\_\_\_\_\_\_\_\_\_\_\_\_\_\_\_\_\_\_\_\_\_\_\_\_\_\_\_\_\_\_\_\_\_\_\_\_\_\_\_\_**

### Fit3D database:

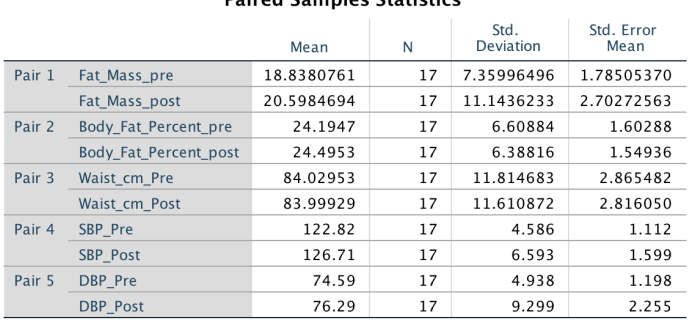

### **Paired Samples Statistics**

#### **Paired Samples Correlations**

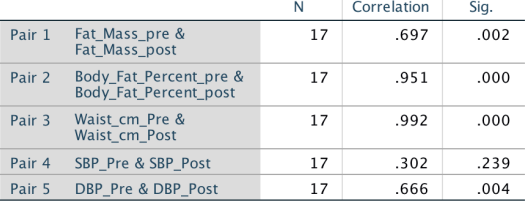

#### **Paired Samples Test**

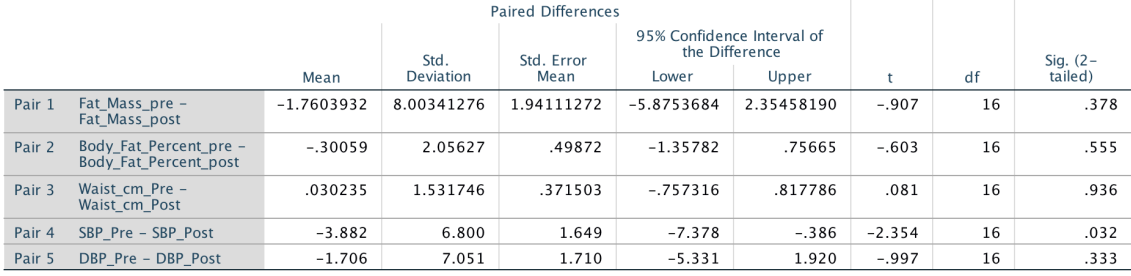

### CT Study:

#### Myocardial\_Infarction \* Sex

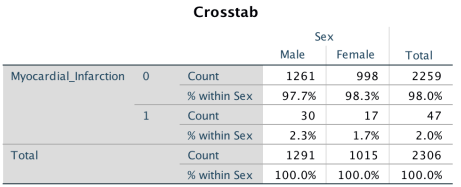

**Chi-Square Tests** 

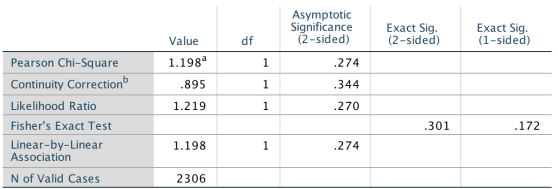

#### Diabetes\_mellitus \* Sex

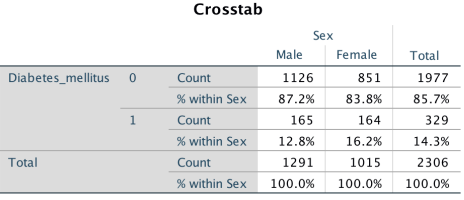

#### **Chi-Square Tests** Asymptotic<br>Significance<br>(2-sided) Exact Sig.<br>(2-sided) Exact Sig.<br>(1-sided)  $df$ Value Pearson Chi-Square  $5.298<sup>a</sup>$  $.021$  $\,1\,$ Continuity Correction<sup>b</sup>  $5.025$  $\overline{\mathbf{1}}$  $.025$ Likelihood Ratio  $.022$ 5.267  $\,1$ **Fisher's Exact Test**  $.023$  $.013$ Linear-by-Linear  $5.295$  $\mathbf{1}^ .021$ N of Valid Cases 2306

#### **Depression \* Sex**

#### Crosstab

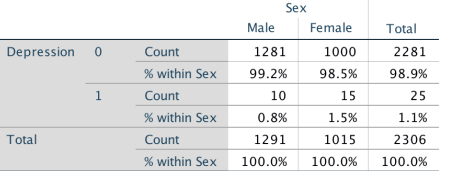

#### Chi-Square Tests

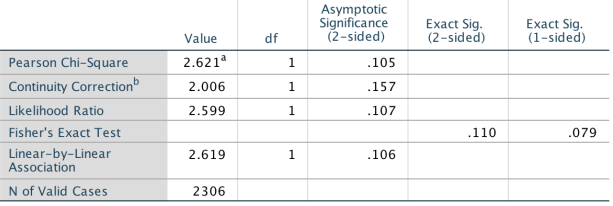

## **STATISTICAL ANALYSIS 7: \_\_\_\_\_\_\_\_\_\_\_\_\_\_\_\_\_\_\_\_\_\_\_\_\_\_\_\_\_\_\_\_\_\_\_\_\_\_\_\_\_\_\_\_\_\_\_\_\_\_**

### Kidney Disease Database:

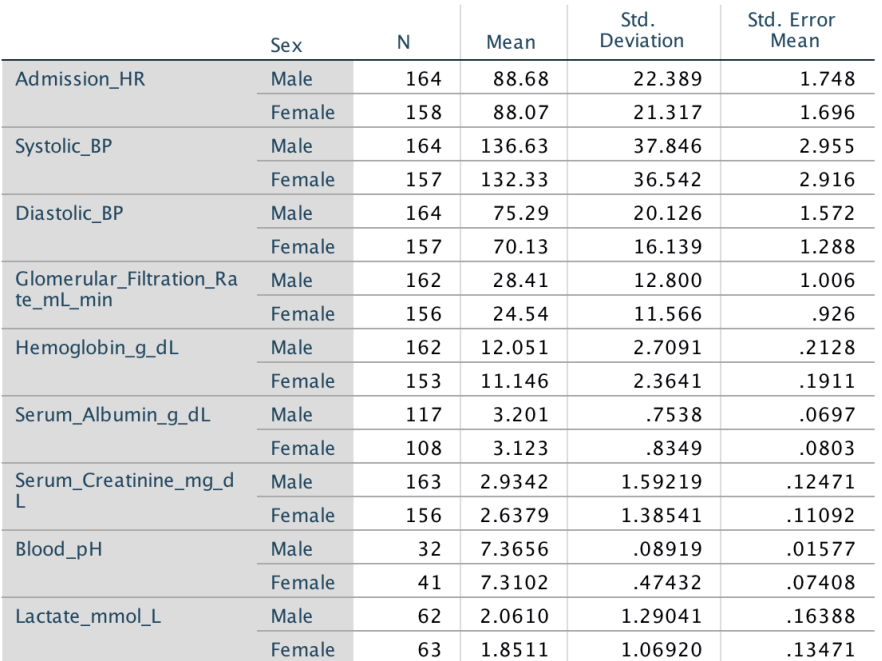

### **Group Statistics**

![](_page_7_Picture_29.jpeg)

### 

### Thoracic trauma database:

#### Variables in the Equation

![](_page_8_Picture_40.jpeg)

### **Model Summary**

![](_page_8_Picture_41.jpeg)

a. Estimation terminated at iteration number 6 because parameter estimates changed by less than  $.001$ .

### **Classification Table<sup>a</sup>**

![](_page_8_Picture_42.jpeg)

a. The cut value is .500

### Variables in the Equation

![](_page_8_Picture_43.jpeg)

a. Variable(s) entered on step 1: Age\_years, Number\_of\_Fractured\_Ribs, Pulmonary\_Contusion,<br>Hemothorax, Smoking.

#### Fall risk database:

#### **Continuous Variable Information**

![](_page_9_Picture_45.jpeg)

#### Goodness of Fit<sup>a</sup>

![](_page_9_Picture_46.jpeg)

Consistent AIC (CAIC)<br>
Dependent Variable: Total Previous and Return Falls<br>
Model: (Intercept), Admission Month, Age, Cognitive Struggles<br>
(Coded: 0/1), SelfReport PoorBalance NotAsked, DIABETES:<br>
Rapid-acting insulin (glu

a. Information criteria are in smaller-is-better form.

b. The full log likelihood function is displayed and used in computing information criteria.

#### Omnibus Test<sup>a</sup>

![](_page_9_Picture_47.jpeg)

a. Compares the fitted model<br>against the intercept-only<br>model.

#### **Parameter Estimates**

![](_page_9_Picture_48.jpeg)

Dependent Variable: Total\_Previous\_and\_Return\_Falls<br>Model: (Intercept), Admission\_Month, Age, Cognitive Struggles (Coded: 0/1), SelfReport\_PoorBalance\_NotAsked, DIABETES: Rapid-acting insulin (glulisine, aspart,<br>humalog, n

a. Fixed at the displayed value.

### Kidney Disease Database:

#### Sex \* Current\_Smoker

![](_page_10_Picture_52.jpeg)

**Chi-Square Tests** 

![](_page_10_Picture_53.jpeg)

#### **Current\_Drinker \* Current\_Smoker**

![](_page_10_Picture_54.jpeg)

![](_page_10_Picture_55.jpeg)

#### Diabetes\_Composite \* Current\_Smoker

#### Crosstab

![](_page_10_Picture_56.jpeg)

#### **Chi-Square Tests**

![](_page_10_Picture_57.jpeg)

#### BMI\_Obesity\_over30 \* Current\_Smoker

![](_page_10_Picture_58.jpeg)

#### Chi-Square Tests

![](_page_10_Picture_59.jpeg)

#### Cancer (Composite) \* Current\_Smoker

#### Crosstab

![](_page_10_Picture_60.jpeg)

#### Chi-Square Tests

![](_page_10_Picture_61.jpeg)

### 

### Thoracic trauma database:

#### **Model Summary**

![](_page_11_Picture_32.jpeg)

a. Predictors: (Constant), Number\_of\_Fractured\_Ribs,<br>Age\_years, BMI

![](_page_11_Picture_33.jpeg)

a. Dependent Variable: Total\_Patient\_Charges\_sept2016

b. Predictors: (Constant), Number\_of\_Fractured\_Ribs, Age\_years, BMI

#### Coefficients<sup>a</sup>

![](_page_11_Picture_34.jpeg)

a. Dependent Variable: Total\_Patient\_Charges\_sept2016

## **STATISTICAL ANALYSIS 12: \_\_\_\_\_\_\_\_\_\_\_\_\_\_\_\_\_\_\_\_\_\_\_\_\_\_\_\_\_\_\_\_\_\_\_\_\_\_\_\_\_\_\_\_\_\_\_\_\_**

### CT Study:

![](_page_12_Picture_14.jpeg)

### Kidney Disease Database:

![](_page_12_Picture_15.jpeg)

## **STATISTICAL ANALYSIS 13: \_\_\_\_\_\_\_\_\_\_\_\_\_\_\_\_\_\_\_\_\_\_\_\_\_\_\_\_\_\_\_\_\_\_\_\_\_\_\_\_\_\_\_\_\_\_\_\_\_**

### Thoracic trauma database:

![](_page_13_Picture_29.jpeg)

### RMI categorical

### BMI\_obese\_n\_y

![](_page_13_Picture_30.jpeg)

### MD documented obesity at consultation

![](_page_13_Picture_31.jpeg)

### BMI\_overweight\_or\_obese\_y\_n

![](_page_13_Picture_32.jpeg)

#### **STATISTICAL ANALYSIS 14: \_\_\_\_\_\_\_\_\_\_\_\_\_\_\_\_\_\_\_\_\_\_\_\_\_\_\_\_\_\_\_\_\_\_\_\_\_\_\_\_\_\_\_\_\_\_\_\_\_**

### Thoracic trauma database:

#### **Descriptive Statistics** Std. Deviation  $\mathsf{N}$ Minimum Maximum Mean Height 28 149.8 187.9 172.461 10.0063  $27$ 46.1 136.0 89.444 24.1144 Weight **BMI** 828 15.0 56.0 28.326 6.5941 Age\_years 1343 15 98 55.48 20.288 Number\_of\_Fractured\_R  $\mathbf{1}$ 24 4.00 3.003 1327 ibs Pulse\_hospital 1299  $\overline{0}$ 180 89.14 21.805  $\mathbf 0$ 250 SBP hospital 1298 132.78 30.392 DBP\_hospital 8 218 80.68 16.957 1267 Temperature\_hospital 1149 55.5 101.0 97.967 1.6050 Oximetry\_hospital 1260  $\mathbf 0$ 100 96.03 6.131 Number\_of\_Surgical\_Visi 355  $\mathbf{1}$ 8 1.039 1.62 ts Total\_Patient\_Charges\_ \$2,448.00 89209.3043 123094.582 1344 1487194.31  $sept2016$ Actual\_Variable\_Hospita 1344 \$60.80 985079.54 13610.8294 43806.6598 LCosts\_sept2016 Total\_Payment\_on\_Acco \$0.00 1342 399984.53 30630.1423 50590.9318 unt\_sept2016 Charge\_to\_Cost\_Ratio\_ 1344  $.51$ 92.38 11.0919 6.22878  $sept2016$ Hospital\_LOS\_Number\_  $\mathbf 0$ 7.67 1340 83 8.931 **Nights** Valid N (listwise)  $\mathbf 0$

### 

### CT Study:

### Variables in the Equation

![](_page_15_Picture_37.jpeg)

#### **Omnibus Tests of Model Coefficients**

![](_page_15_Picture_38.jpeg)

#### **Model Summary**

![](_page_15_Picture_39.jpeg)

a. Estimation terminated at iteration number 8<br>because parameter estimates changed by less<br>than .001.

### **Classification Table<sup>a</sup>**

![](_page_15_Picture_40.jpeg)

a. The cut value is .500

#### Variables in the Equation

![](_page_15_Picture_41.jpeg)

a. Variable(s) entered on step 1: Age\_years, Diabetes\_mellitus, Mean\_Arterial\_BP, Sex.

### **STATISTICAL ANALYSIS 16: \_\_\_\_\_\_\_\_\_\_\_\_\_\_\_\_\_\_\_\_\_\_\_\_\_\_\_\_\_\_\_\_\_\_\_\_\_\_\_\_\_\_\_\_\_\_\_\_\_**

### Thoracic trauma database:

![](_page_16_Picture_13.jpeg)

![](_page_16_Picture_14.jpeg)

# **STATISTICAL ANALYSIS 17: \_\_\_\_\_\_\_\_\_\_\_\_\_\_\_\_\_\_\_\_\_\_\_\_\_\_\_\_\_\_\_\_\_\_\_\_\_\_\_\_\_\_\_\_\_\_\_\_\_**

### Fibromyalgia database:

![](_page_17_Picture_24.jpeg)

#### **Paired Samples Statistics**

#### **Paired Samples Correlations**

![](_page_17_Picture_25.jpeg)

#### **Paired Samples Test**

![](_page_17_Picture_26.jpeg)

### Fall risk database:

![](_page_18_Picture_49.jpeg)

Goodness of Fit<sup>a</sup>

Consistent AIC (CAIC)<br>Dependent Variable: Num\_Return\_ER\_Visits<br>Model: (Intercept), Num\_of\_Previous\_Falls, Taking a drug on<br>the Beers list

a. Information criteria are in smaller-is-better form.

b. The full log likelihood function is displayed and used in computing information criteria.

### Omnibus Test<sup>a</sup>

![](_page_18_Picture_50.jpeg)

Dependent Variable: Num\_Return\_ER\_Visits Num\_ketum\_ck\_visits<br>Model: (Intercept),<br>Num\_of\_Previous\_Falls, Taking a<br>drug on the Beers list

a. Compares the fitted model<br>against the intercept-only model.

#### **Parameter Estimates**

![](_page_18_Picture_51.jpeg)

Dependent Variable: Num\_Return\_ER\_Visits<br>Model: (Intercept), Num\_of\_Previous\_Falls, Taking a drug on the Beers list

a. Fixed at the displayed value.